## **Bentley**

## Workflow For Working Remotely

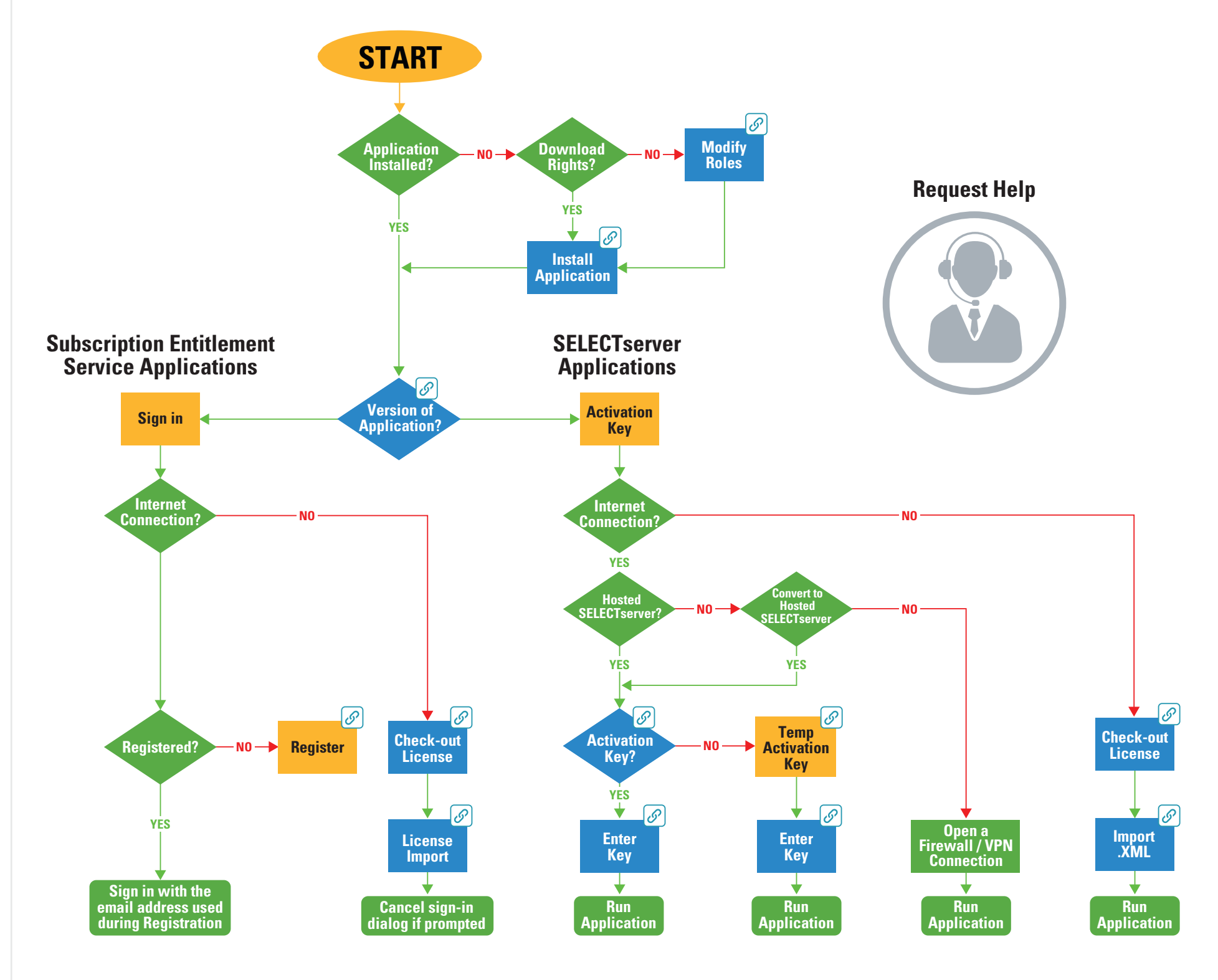

© 2020 Bentley Systems, Incorporated. Bentley and the Bentley logo are registered or unregistered trademarks or service marks of Bentley Systems, Incorporated. 04/2020